## **How To Force Reinstall Vista Service Pack 2**>>>CLICK HERE<<<

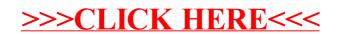